## **Overlaying LiDARscanned Objects on the GIS maps**

**Nakhoon Baek 1,2**

**<sup>1</sup> Kyungpook National University <sup>2</sup> Dassomey.com, Korea**

#### **LiDAR**

#### • **Light Detection And Ranging**

- surveying technology that measures distance by illuminating a target with a laser light
- technology to make various kinds of geometric and geological data

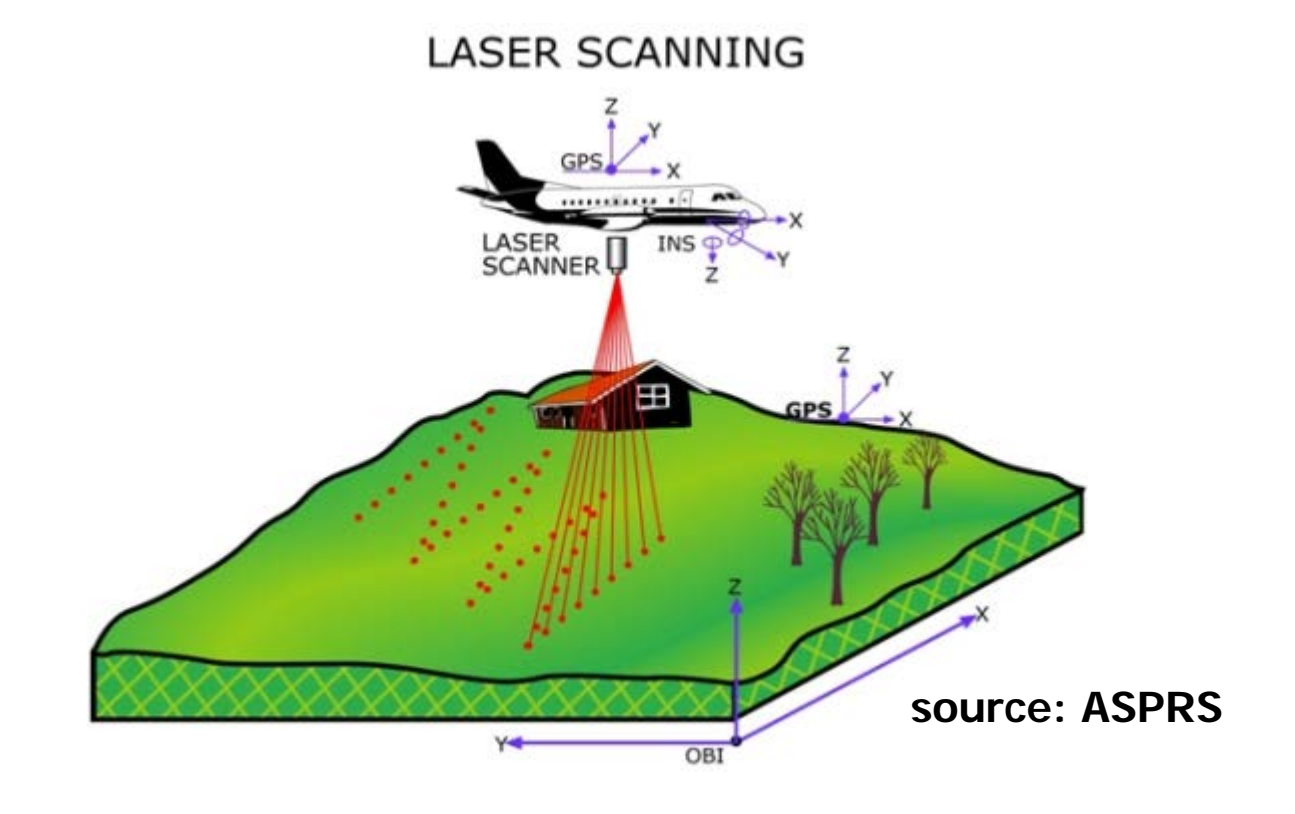

# mobile graphics

#### **LiDAR Data**

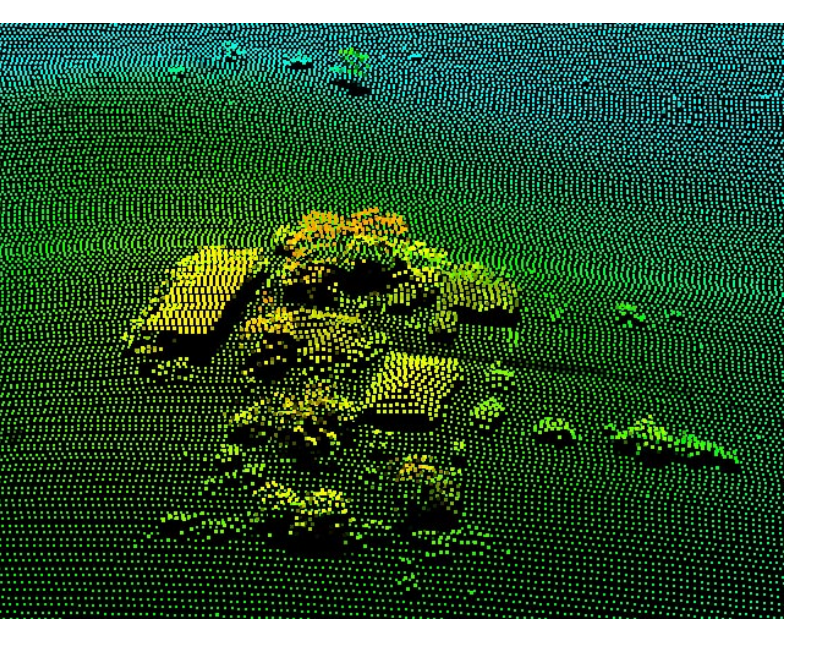

#### • **ground data** • **in-door data**

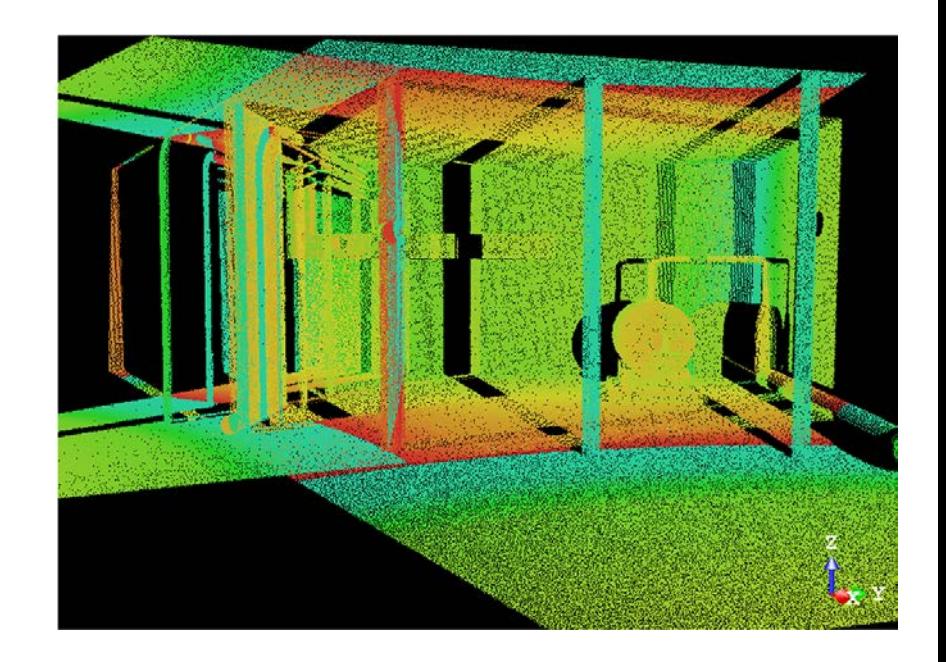

#### **source: photomapping.com.au**

**source: opticalengineering.spiedigitallibrary.org**

### **LAS file format**

- **file format to store 3D point cloud**
- **from ASPRS**
	- American Society for Photogrammetry and Remote Sensing
	- <http://www.asprs.org/>

#### • **libLAS**

- library for reading and writing geospatial data encoded in the LAS file format
- available with  $C, C++,$  Python
- <http://www.liblas.org/>

#### **E57 file format**

- **a compact, vendor-neutral file format for storing point clouds, images, and metadata produced by 3D imaging systems**
	- hierarchical tree structure
	- based on the XML data format
	- from ASTM International
	- <http://www.astm.org/COMMITTEE/E57.htm>

#### • **libE57**

- library, supporting utilities, example programs, and documents
- for reading, writing, and manipulating E57 files
- <http://www.libe57.org/>

### **LiDAR data to geometric model**

• **using CGAL operations**

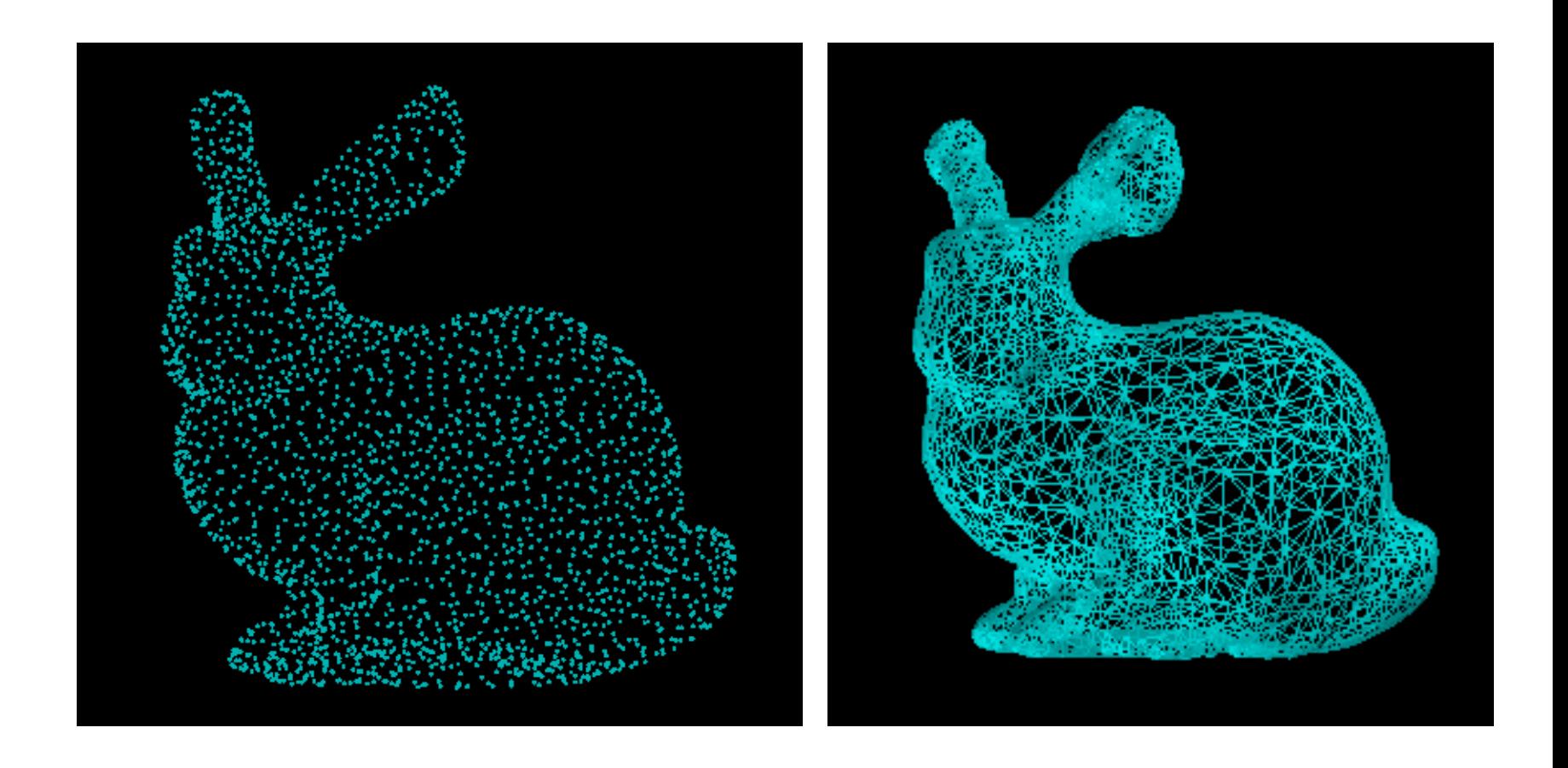

## **CGAL library**

#### • **Computational Geometry Algorithms Library**

- software library of computational geometry algorithms
- C++ library with easy access to efficient and reliable geometric algorithms
- <http://www.cgal.org/>
- **point set processing components**
	- interpreting the LiDAR data as point clouds,
	- we get various geometry information
- **point set shape detection components**
	- estimate parameters of a mathematical model
	- from a set of observed data

#### **Ground LiDar Data Example**

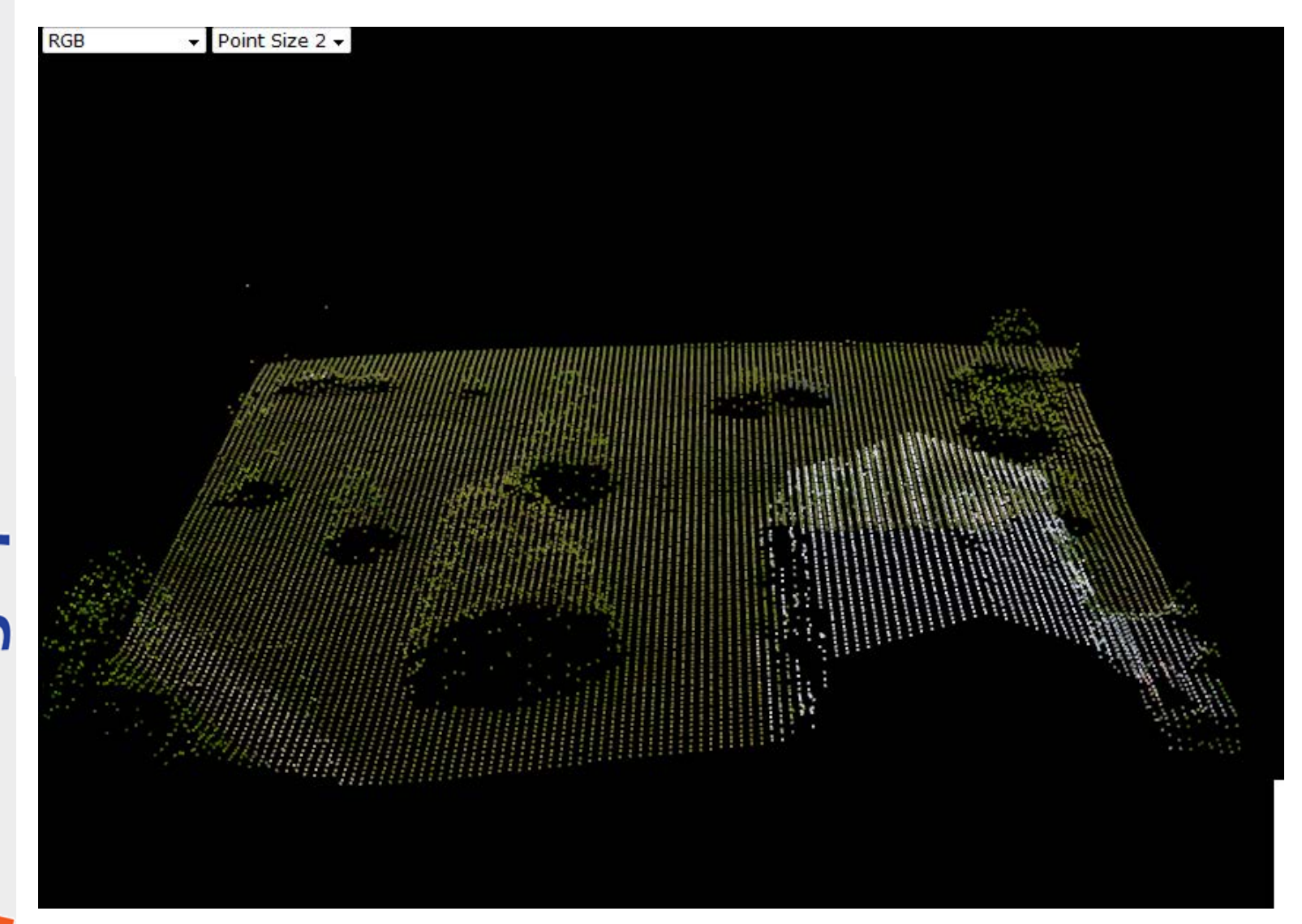

#### **Terrain Editor**

• **original ground LiDar data : point cloud**

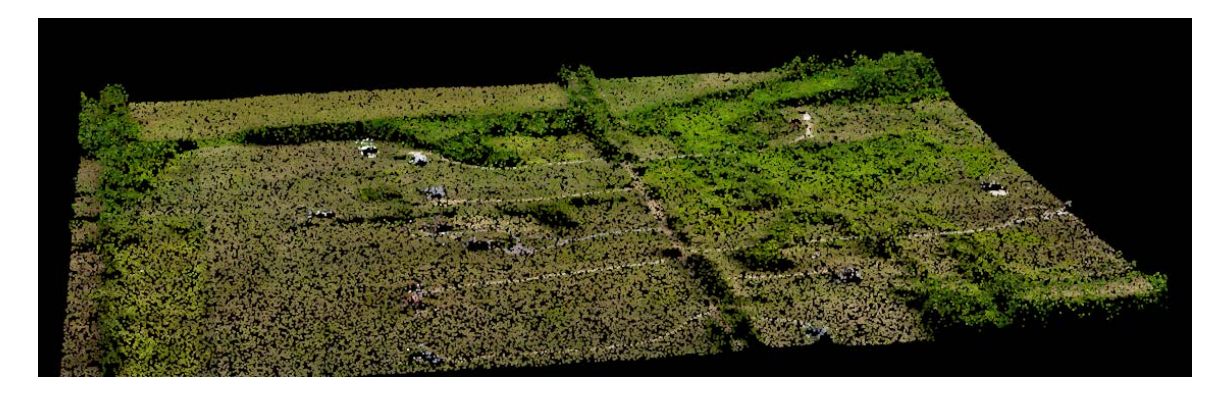

• **height map (DEM) + texture image**

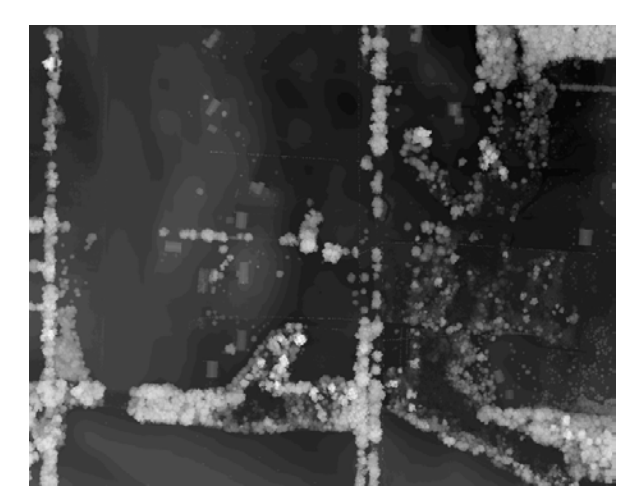

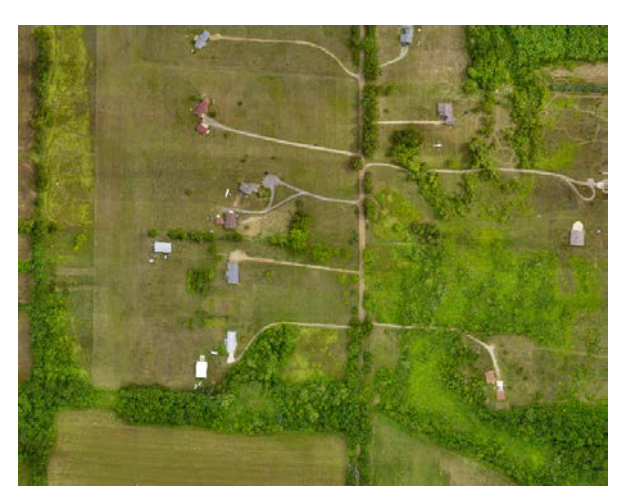

#### **Terrain Editor**

- **left window: show 3D view**
- **right windows : interactive and direct manipulation**

**modifying the DEM data**

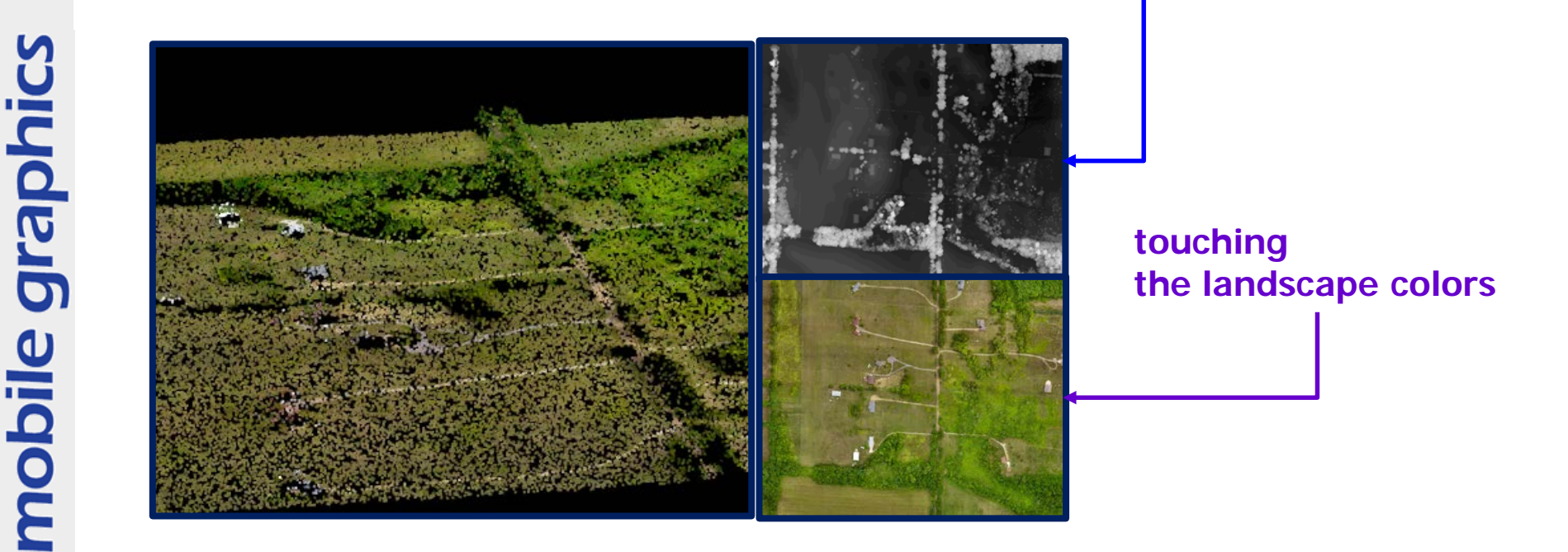

#### **Terrain Editor**

• **3D view:**

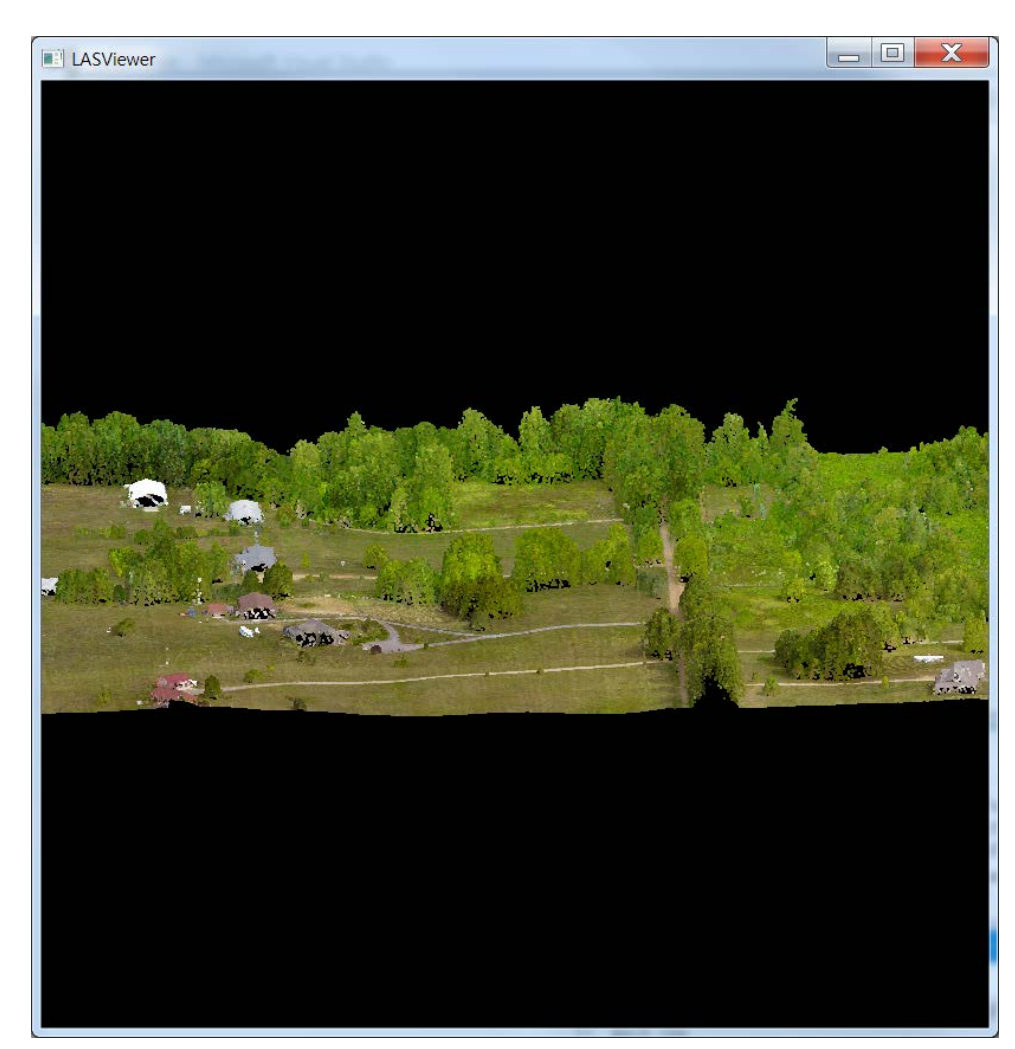

# mobile graphics

#### **Geometry Models**

- **also can be used with LiDAR data and/or GIS-based landscape**
- **a customized geometry model**

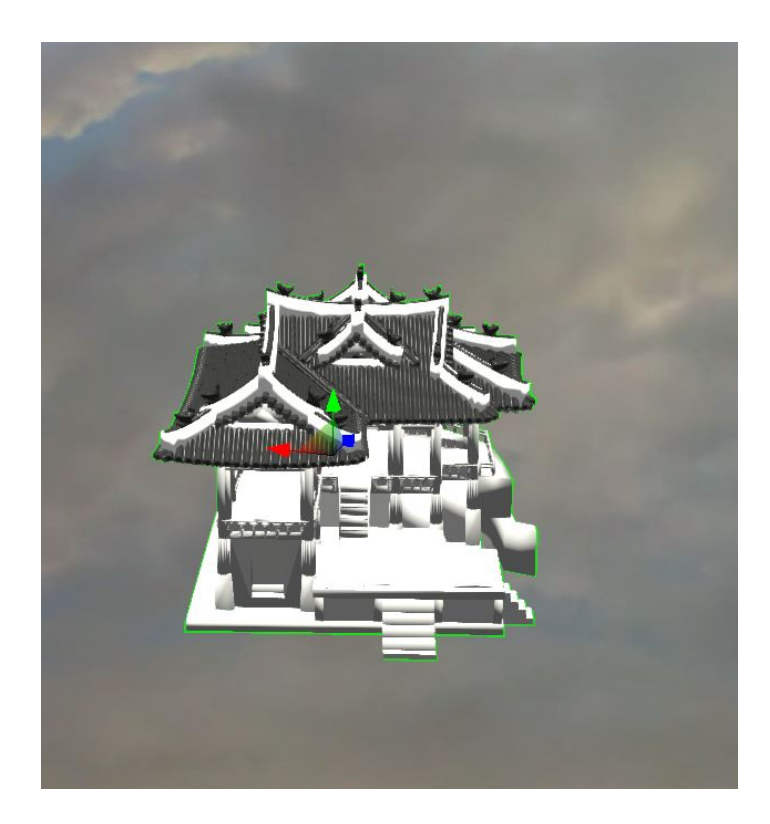

#### **Putting it on the Landscape**

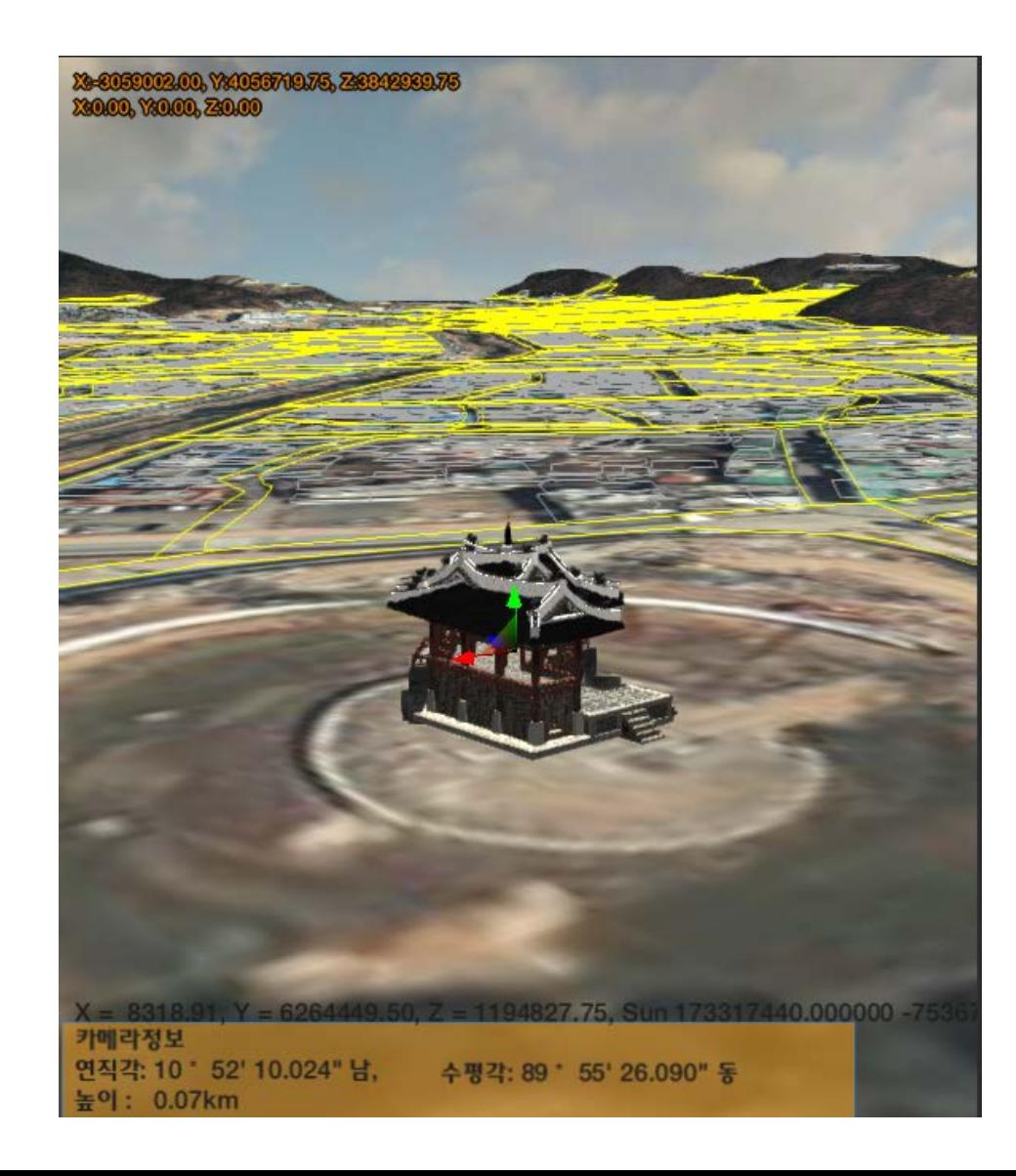

#### **Putting it on the Landscape**

059006.00, Y24056717.00, Z3842938.00

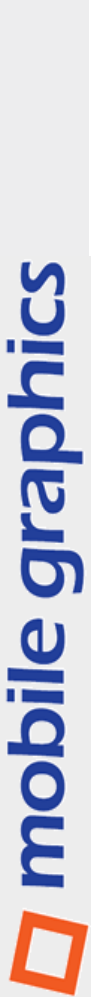

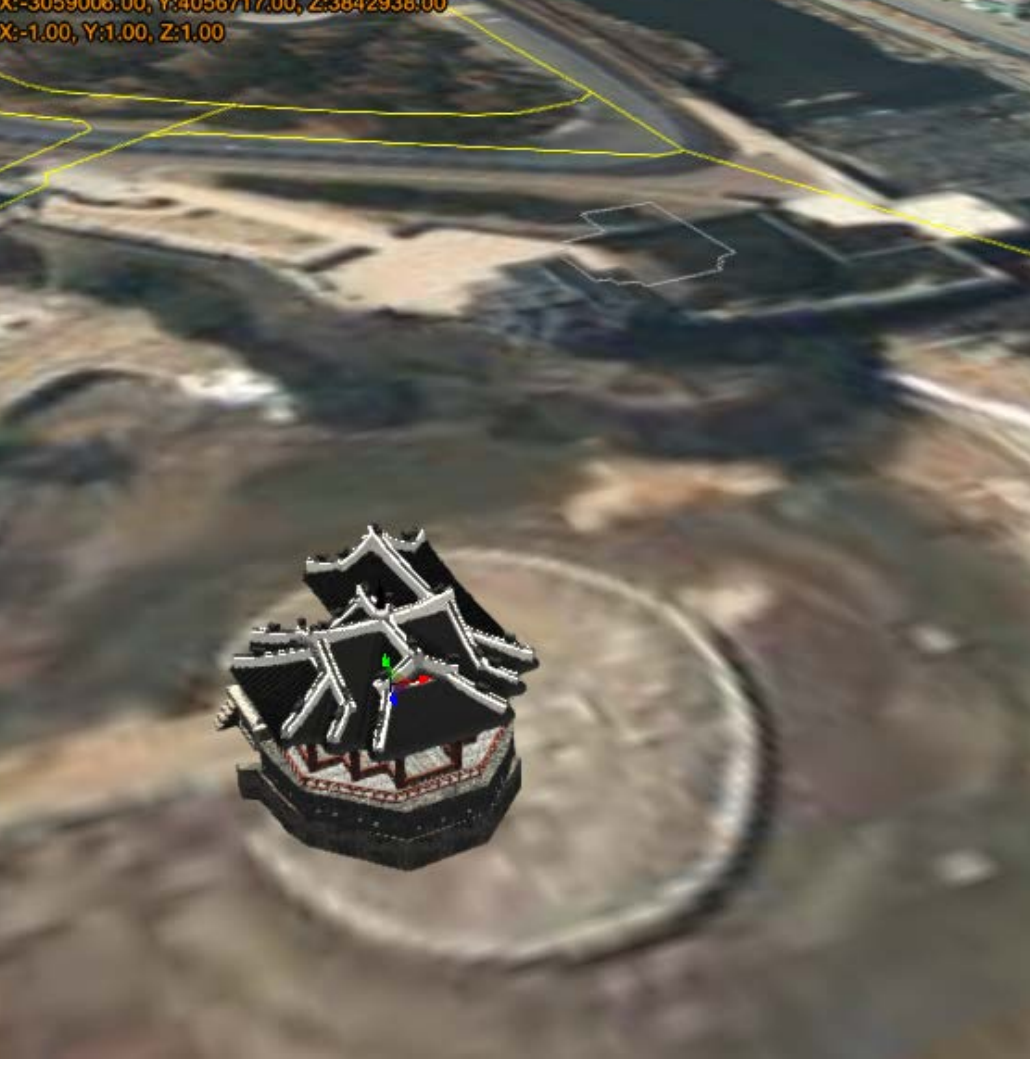

#### **Putting it on the Landscape**

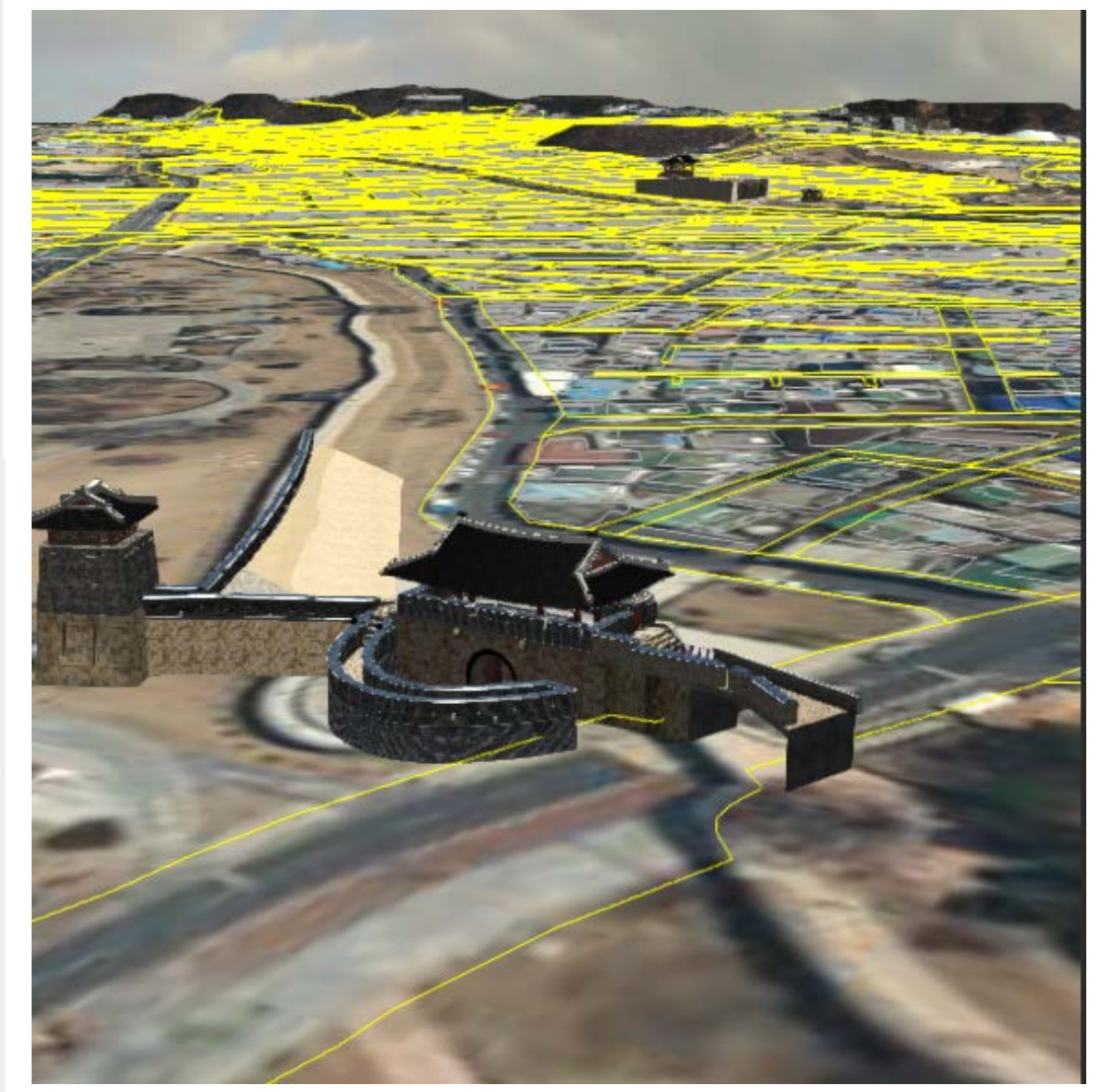

### **Object Modeling**

• **the roof and the building**

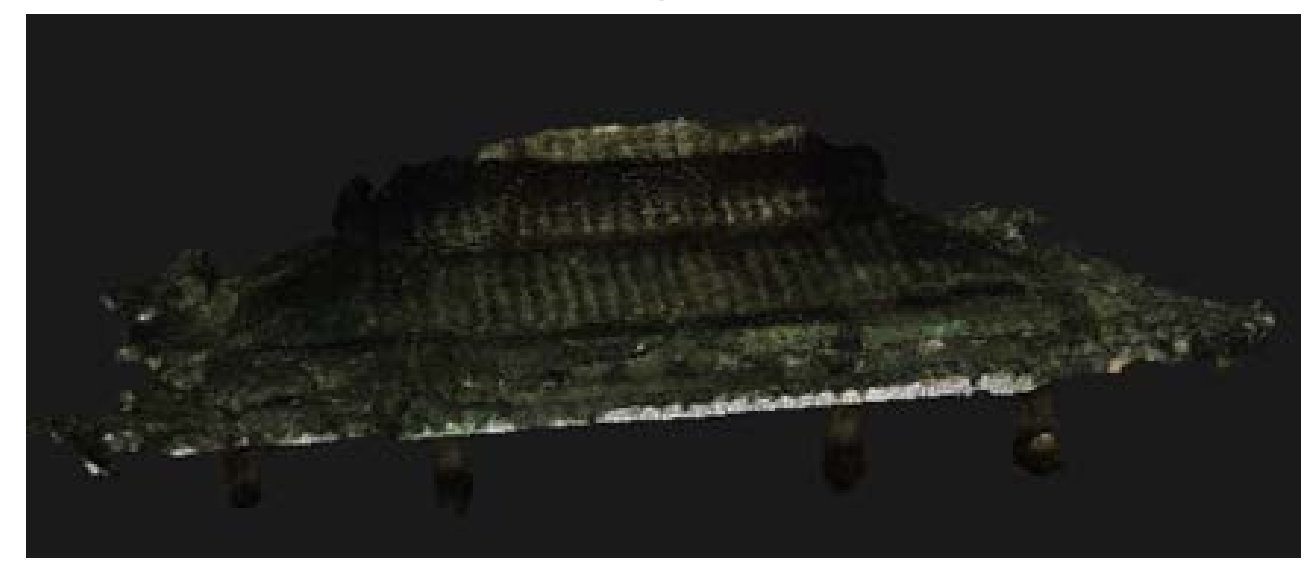

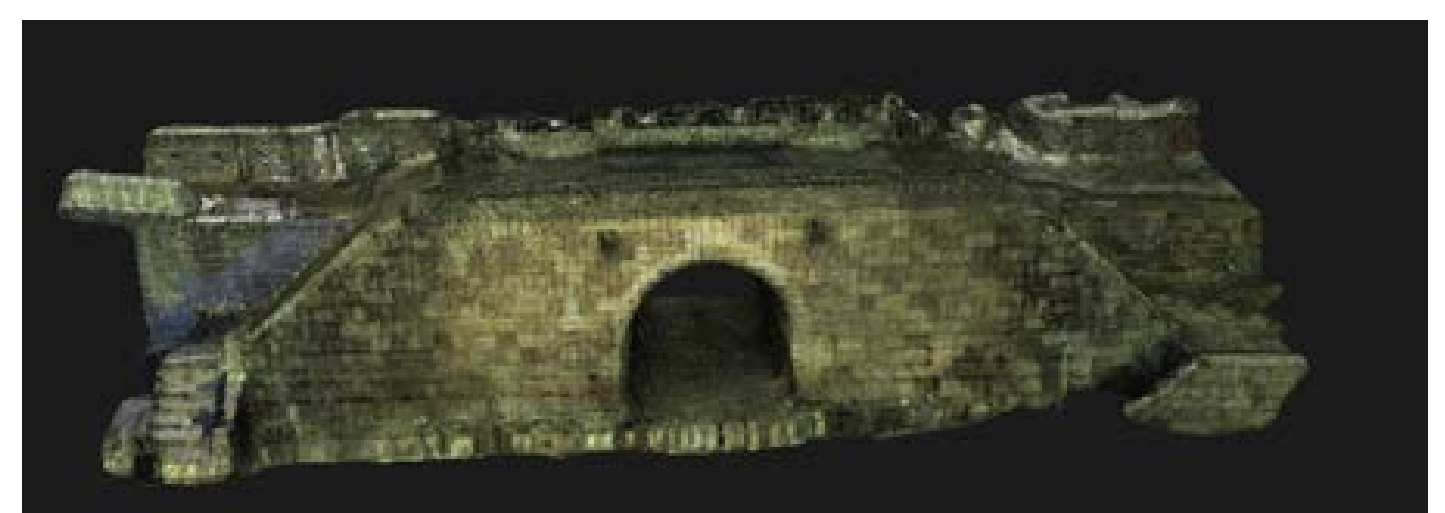

#### **Putting the objects on the map**

• **objects overlaid on the map**

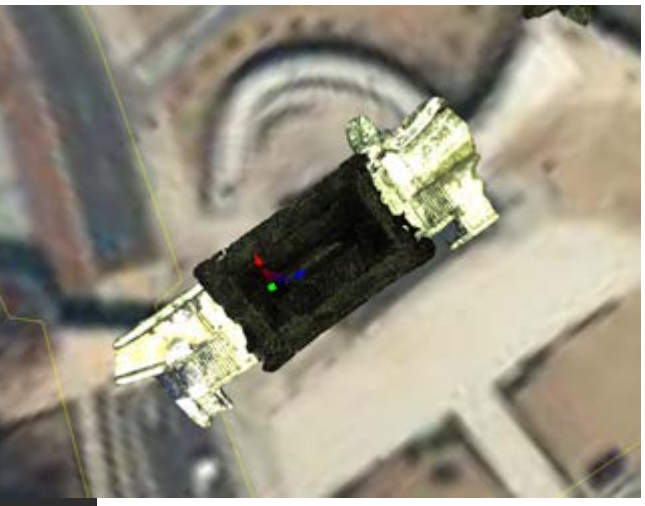

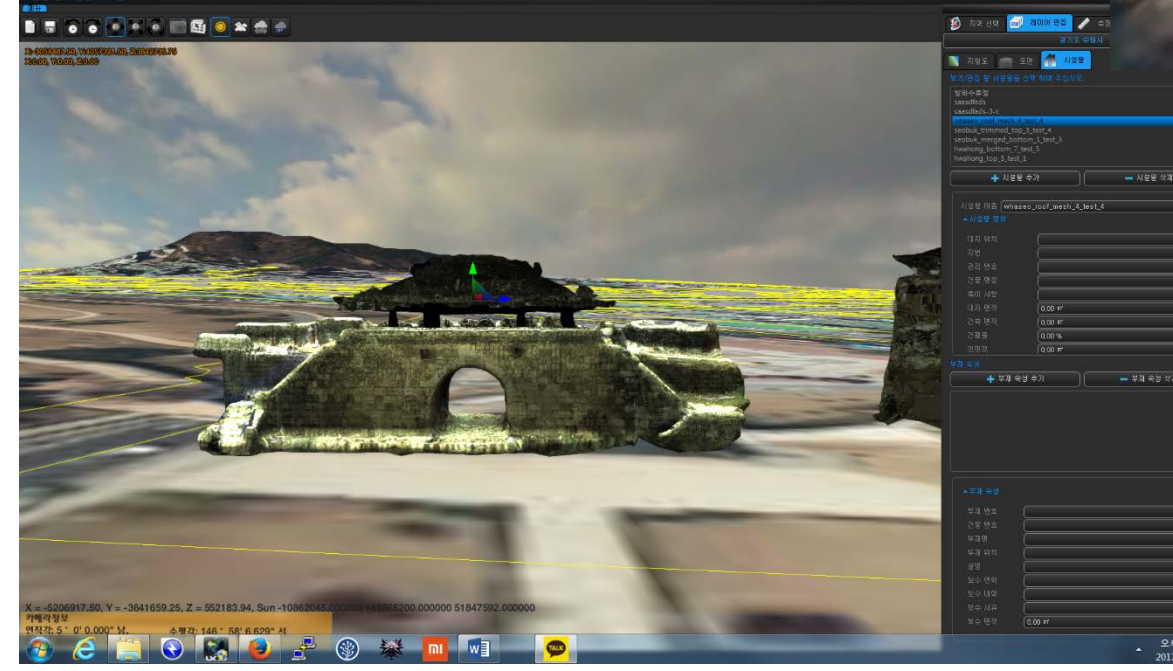

#### **Combining the objects**

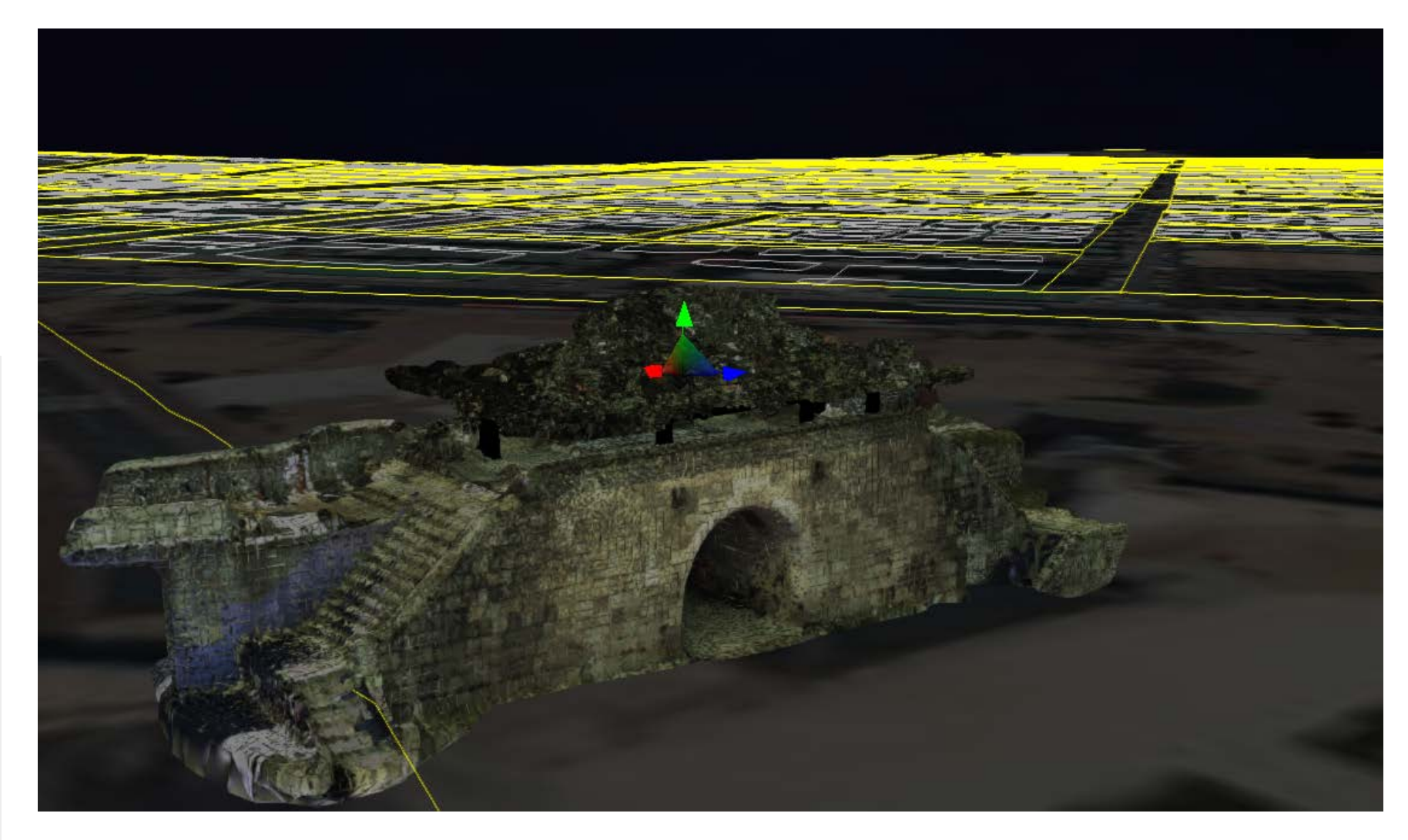

#### **Another object – Hwa-Heung Gate**

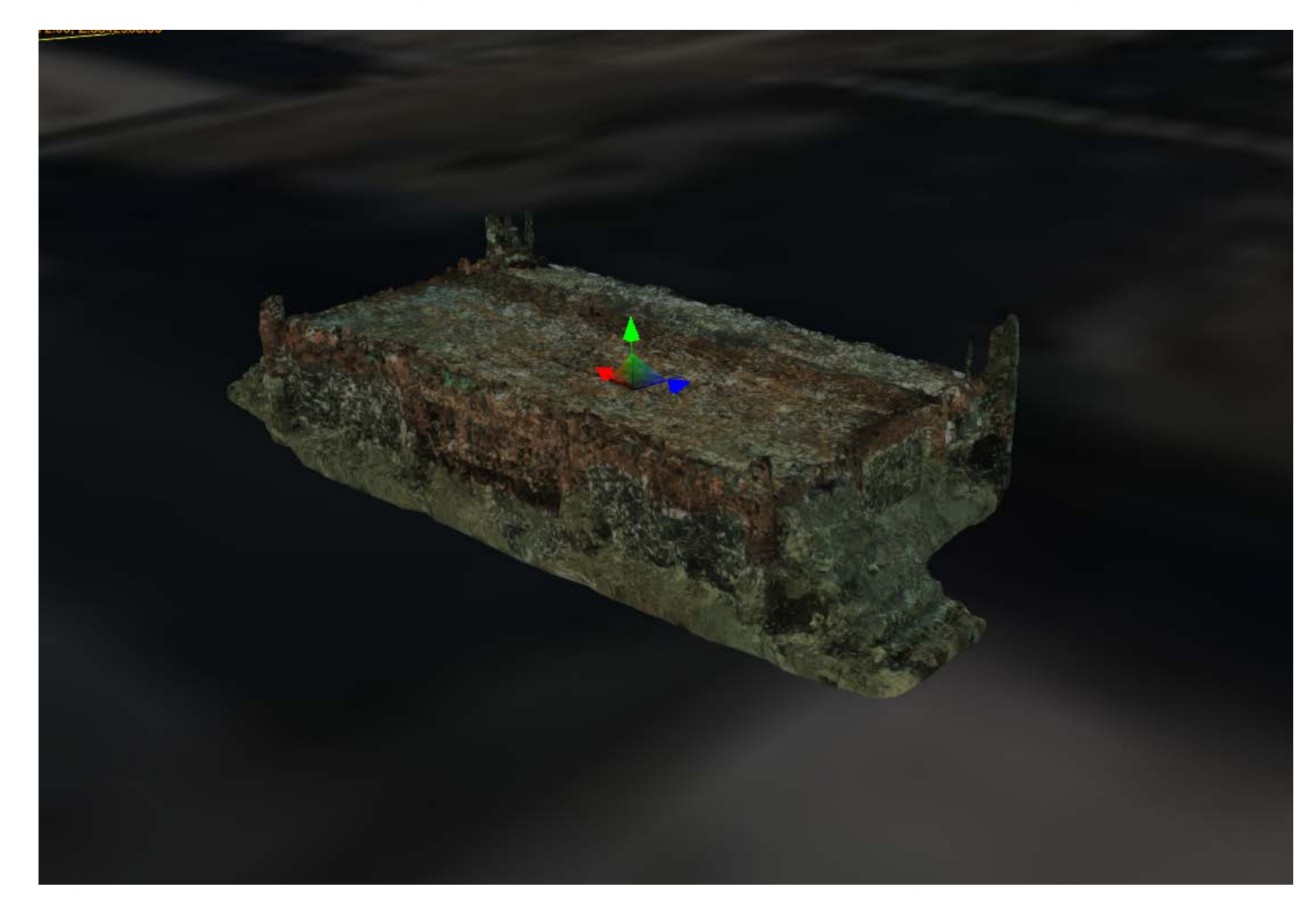

#### **Bang-Hwa Pavilion**

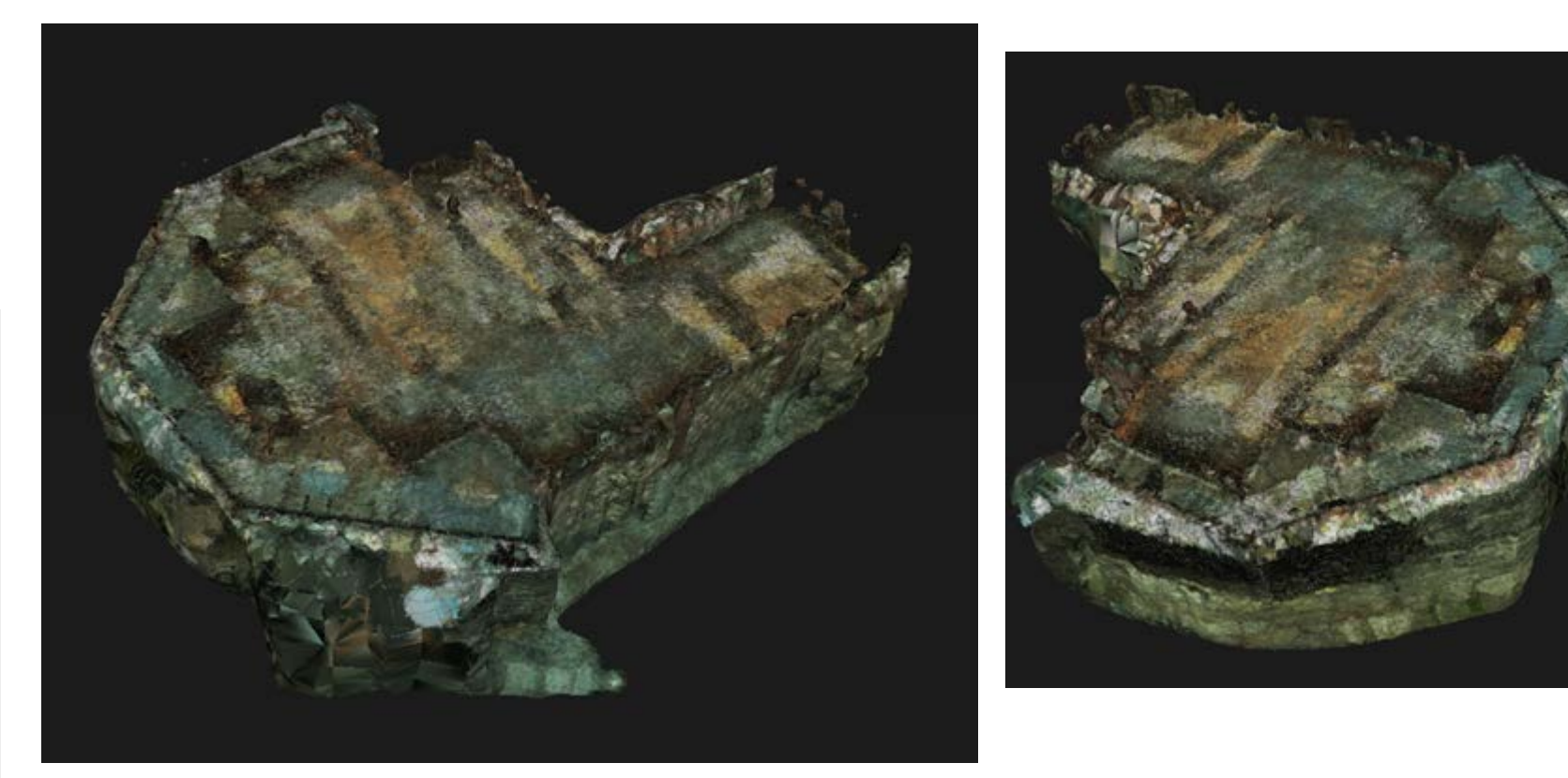

## **3D model for the pavilion**

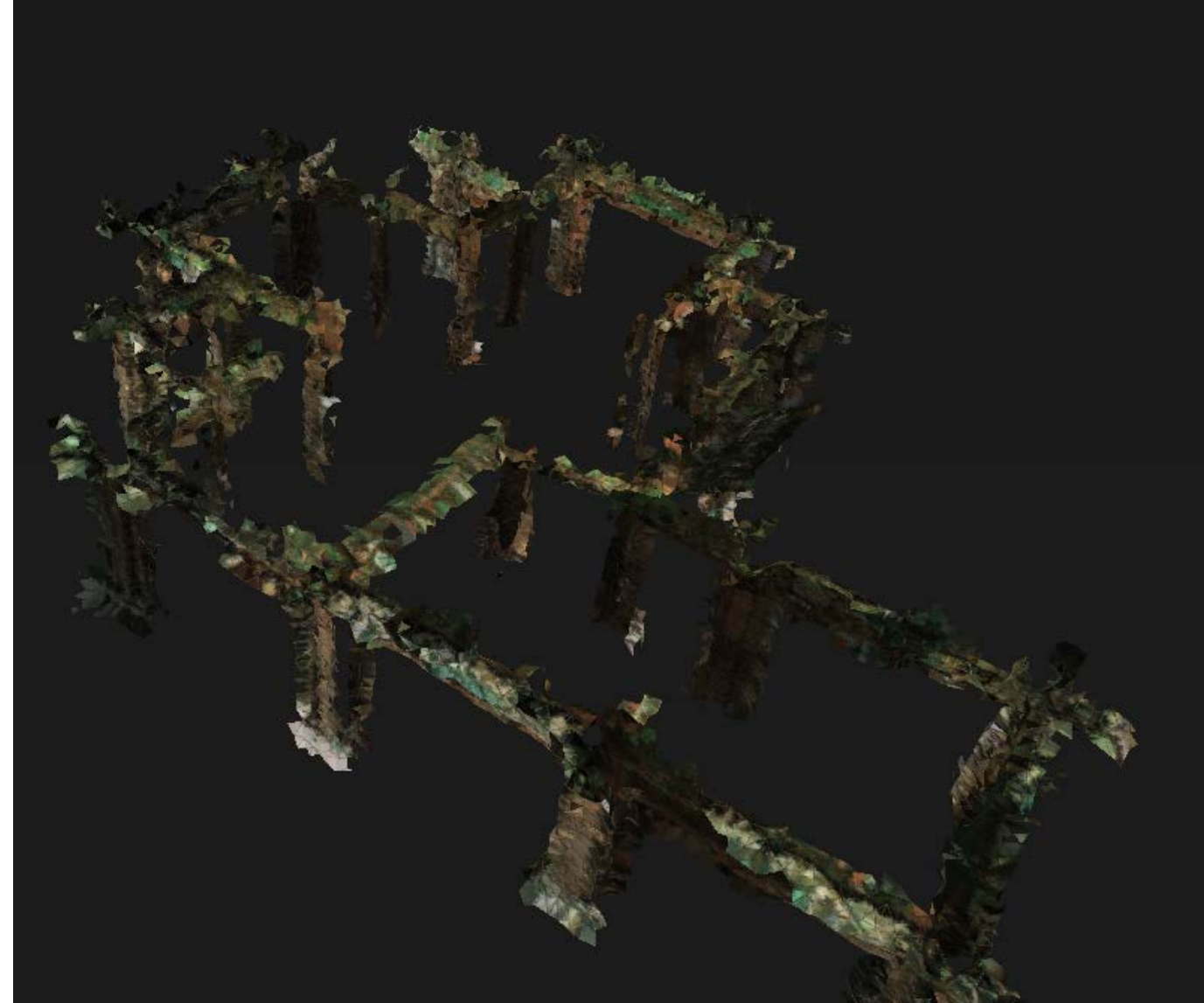

#### **Roof for the pavilion**

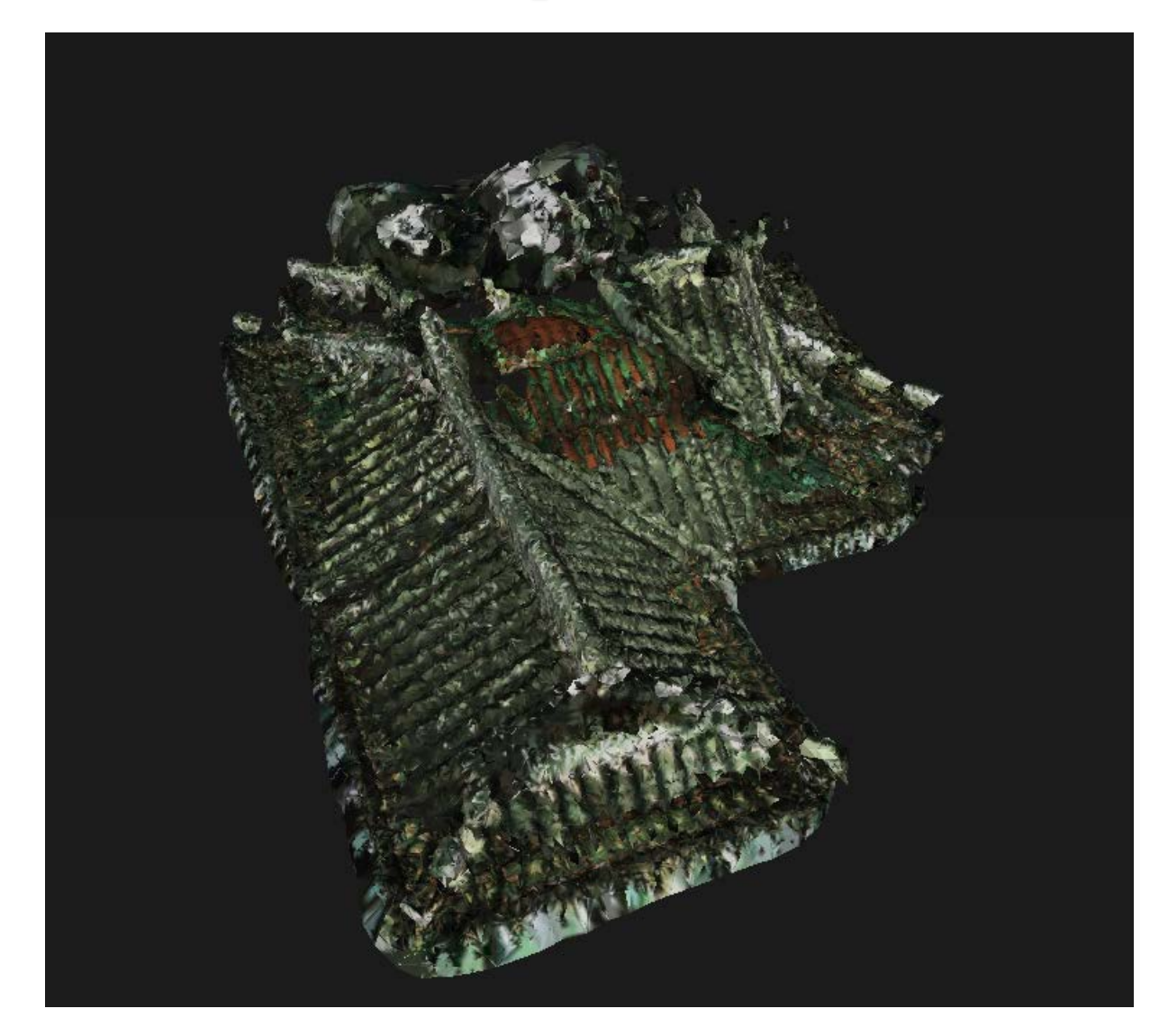

### **Combining all the parts**

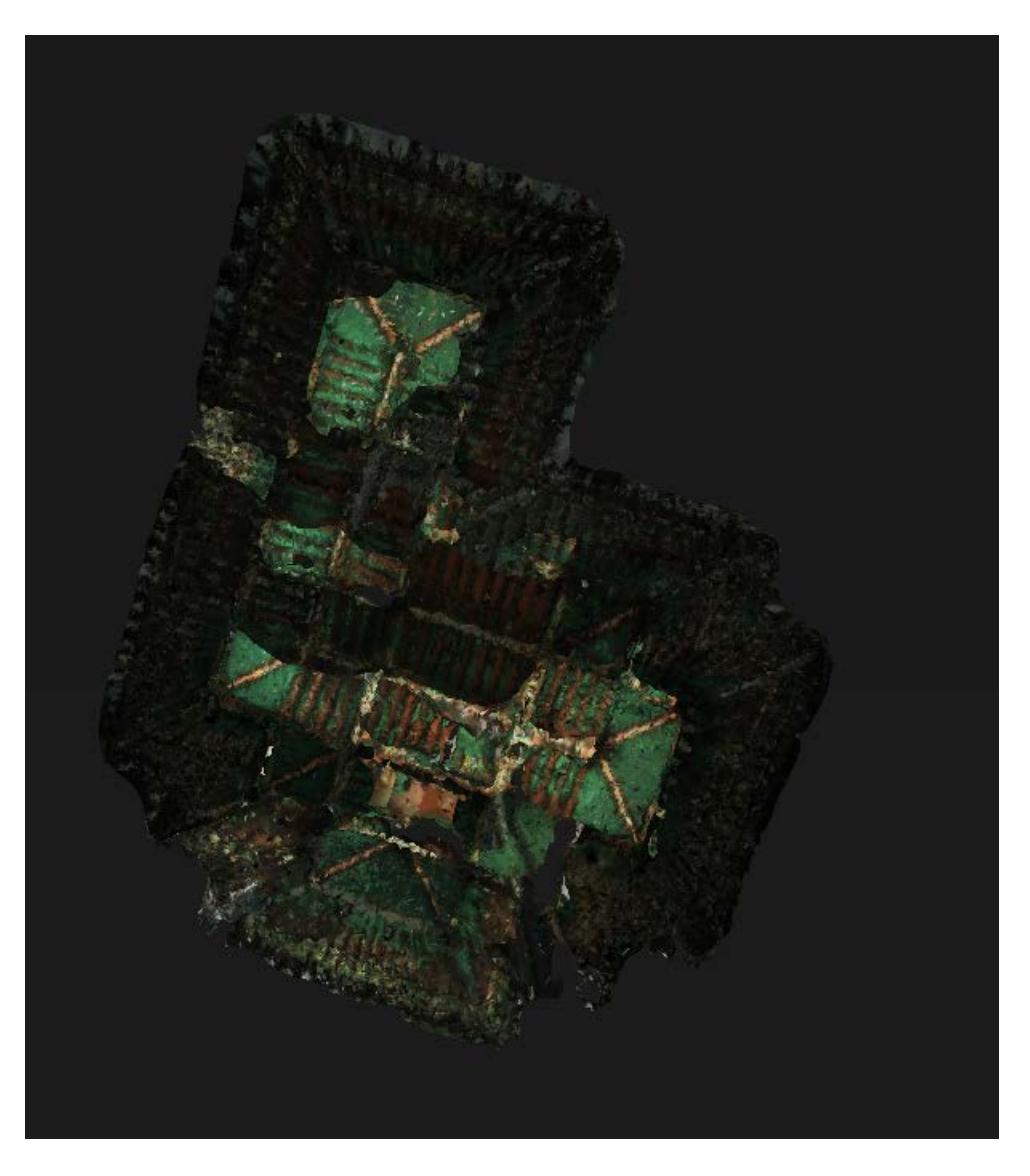

mobile graphics

#### **Overlaid on the map**

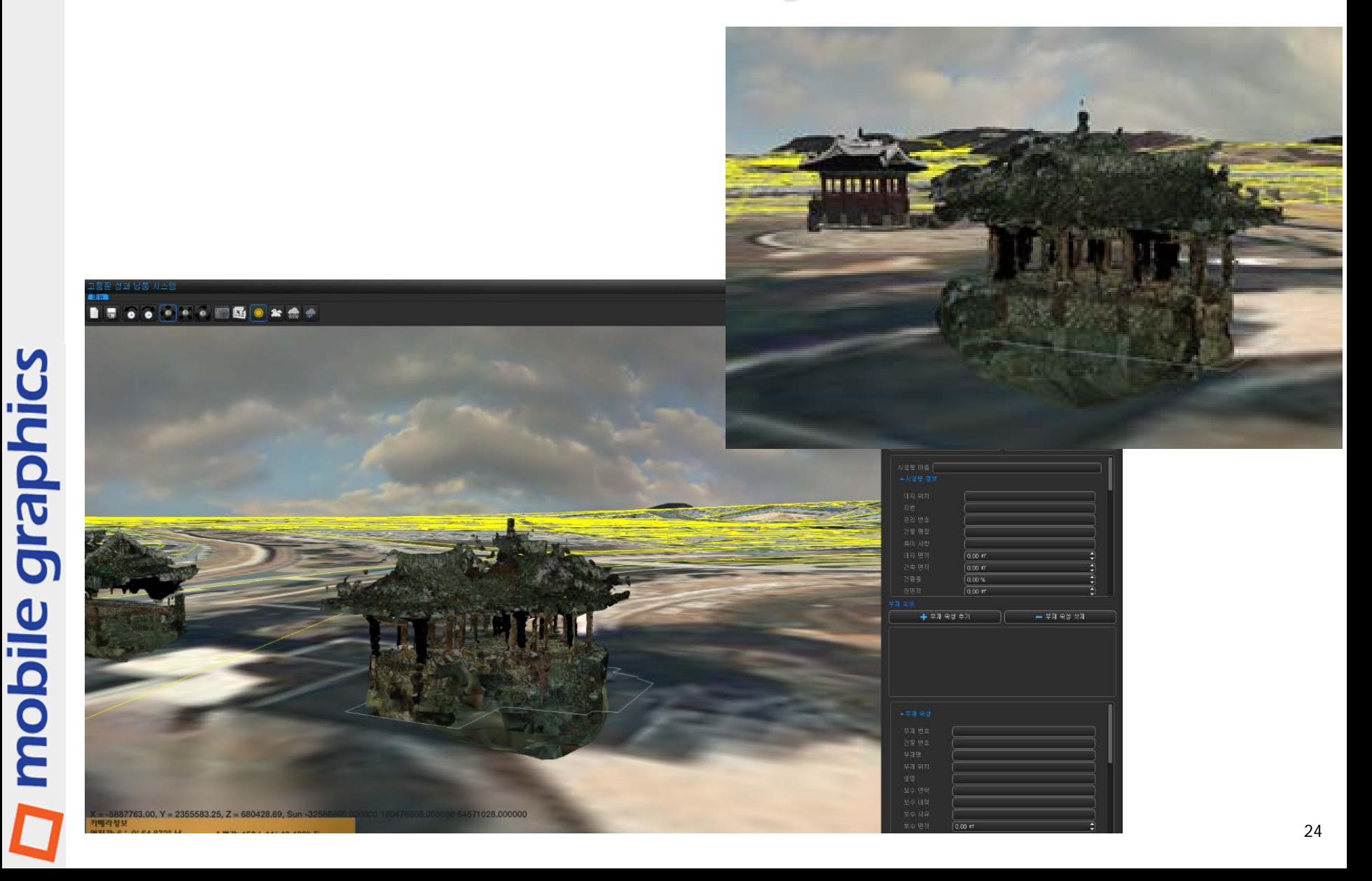

### **Additional Buildings**

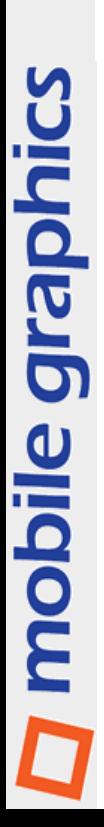

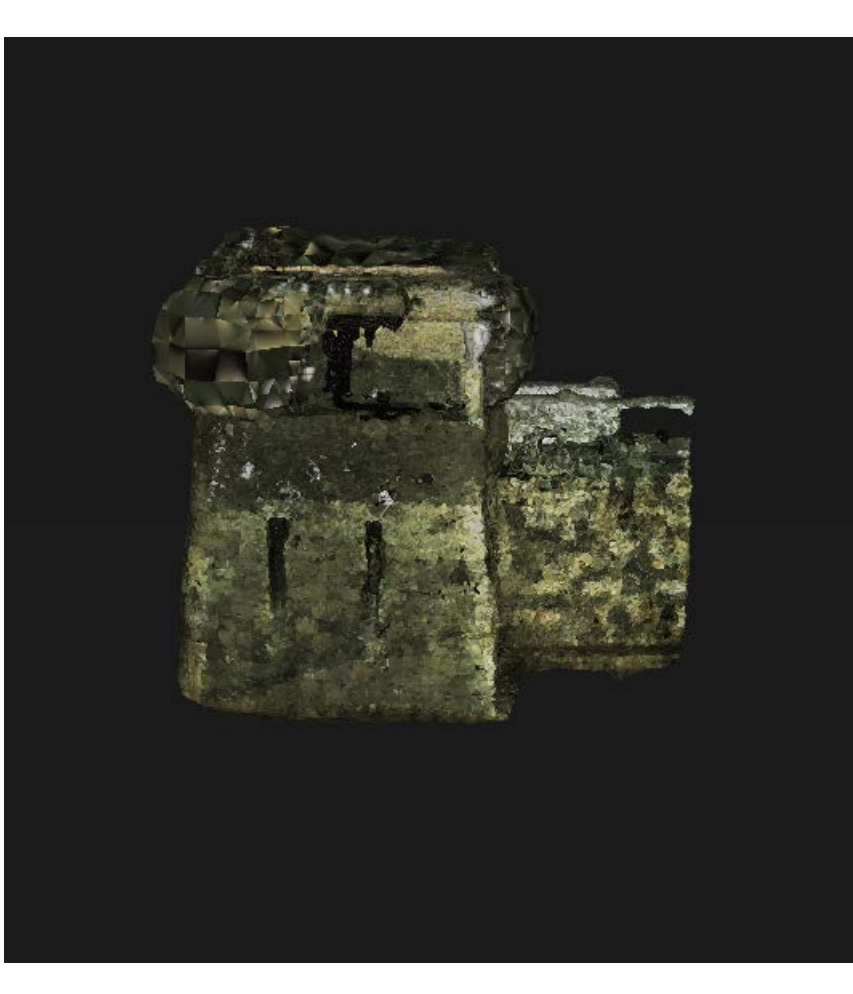

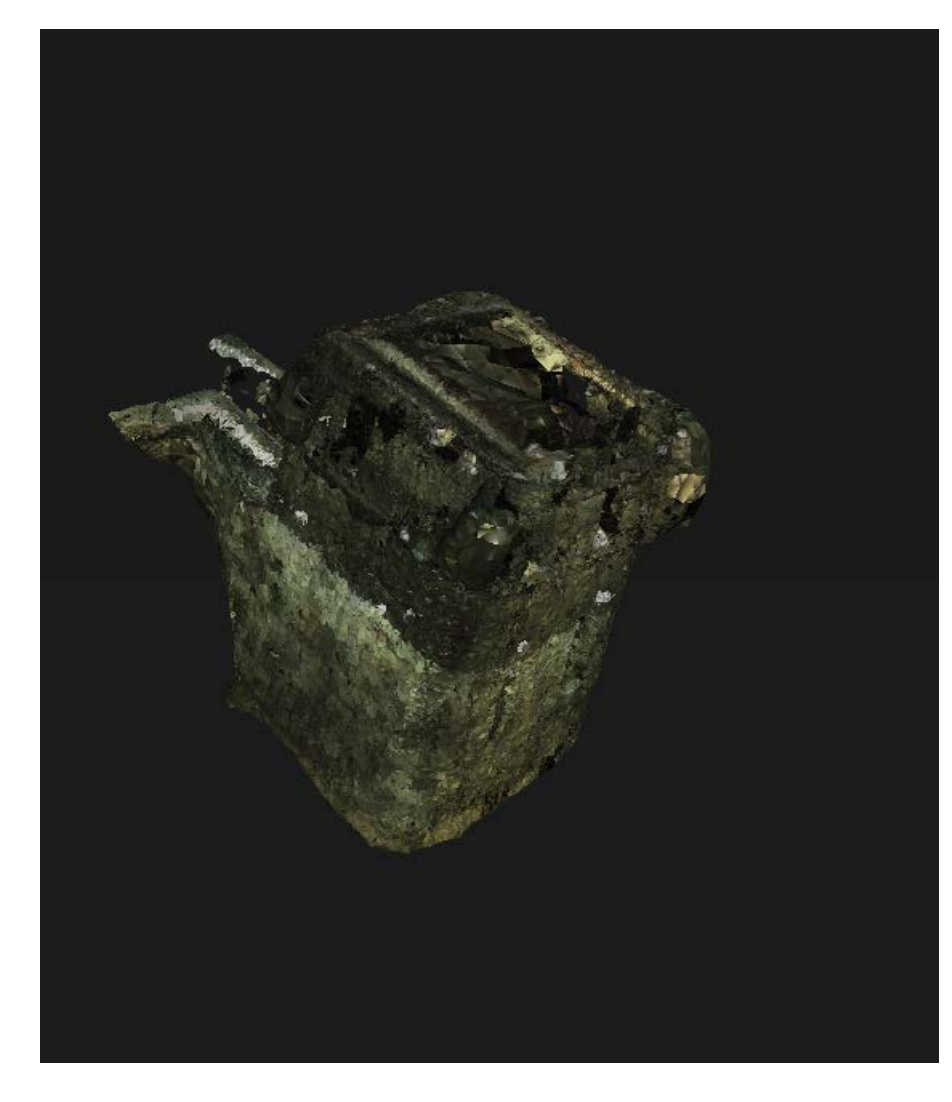

#### **Roof for the building**

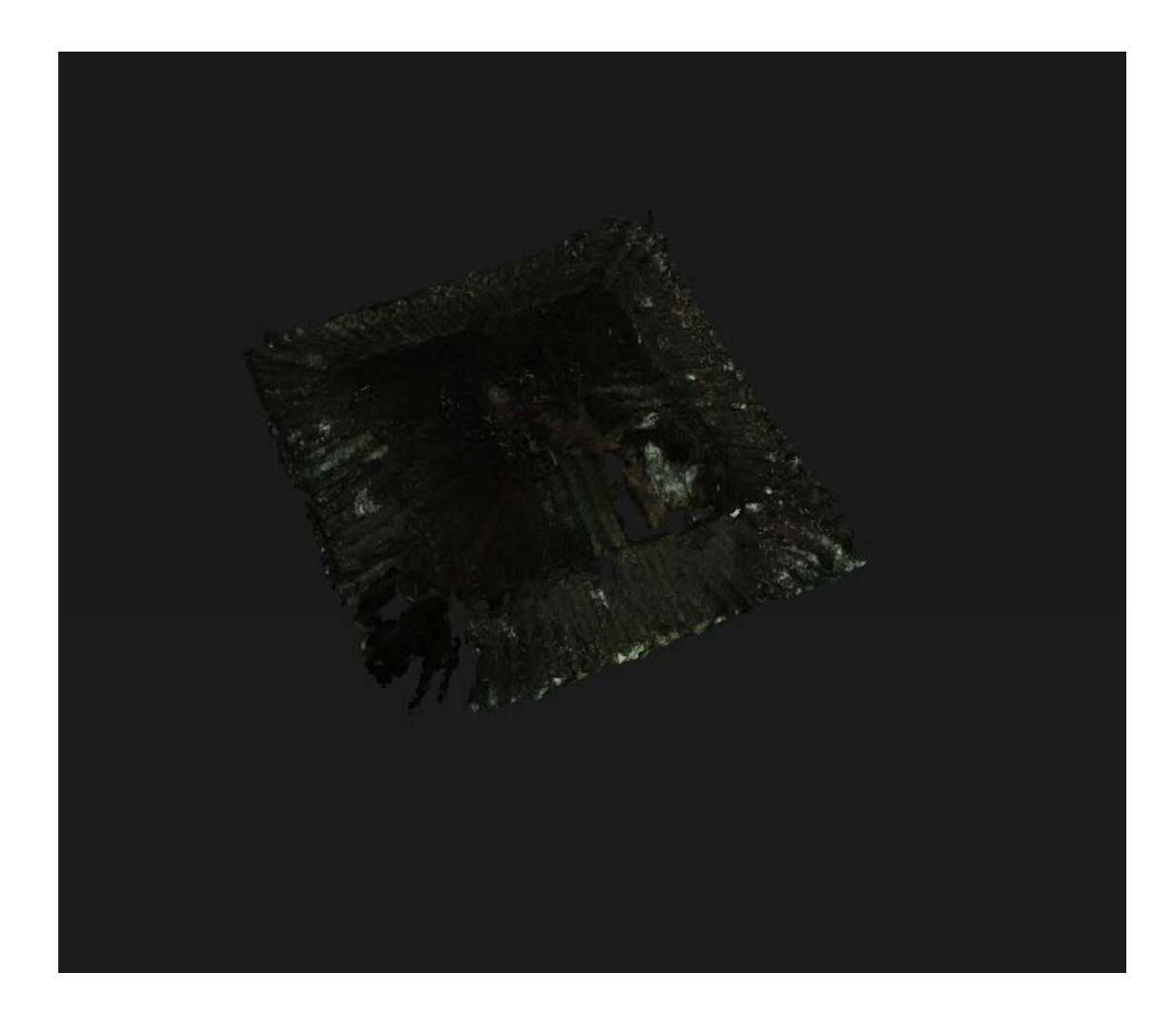

mobile graphics

#### **Final snap-shot**

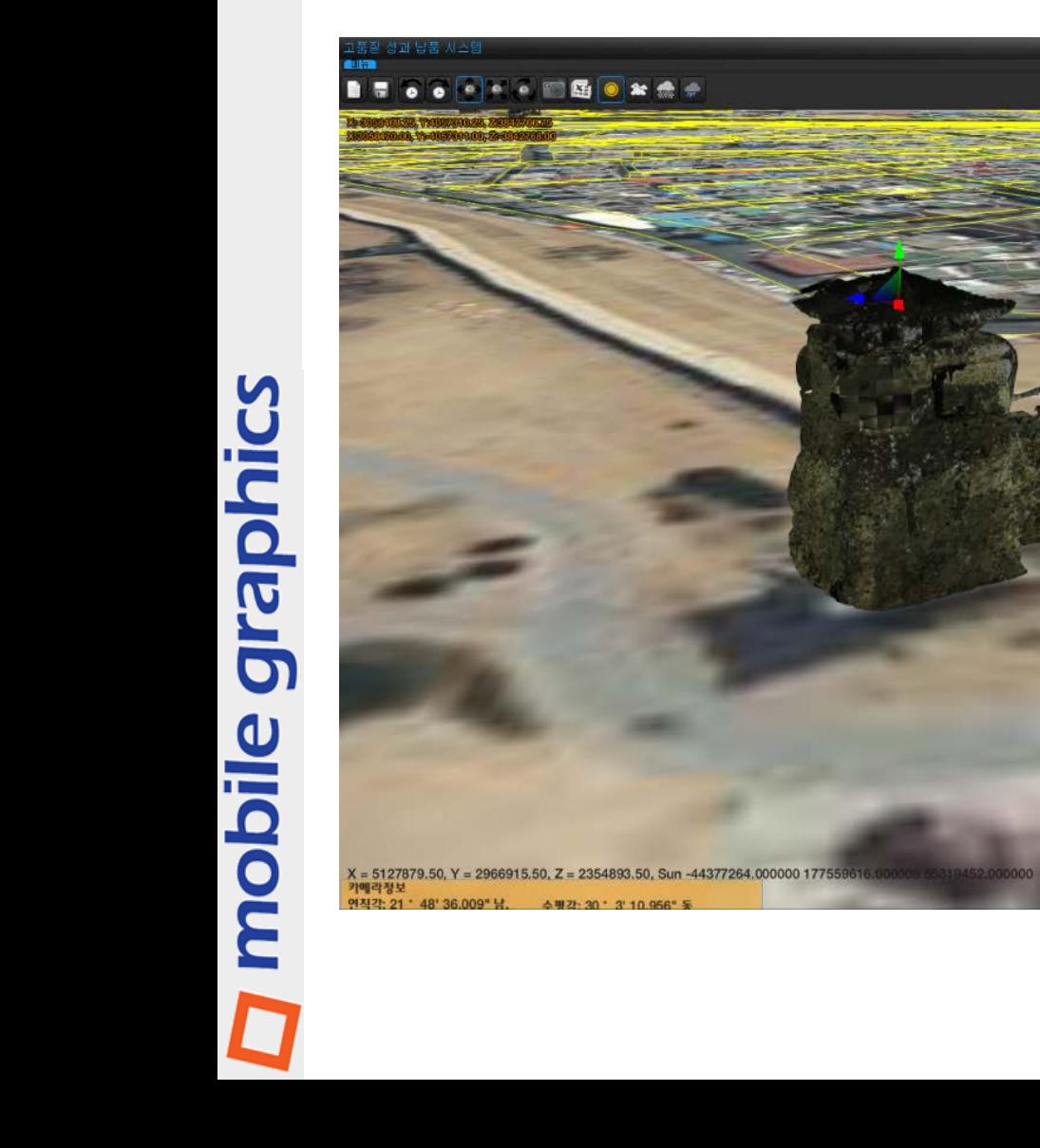

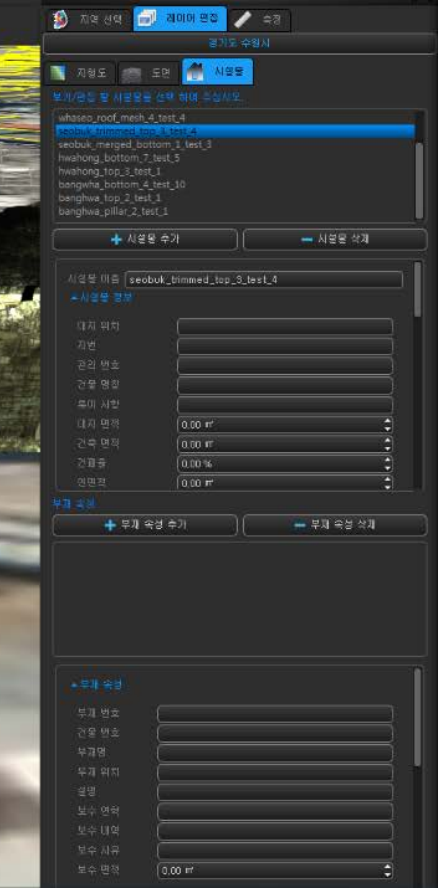

#### **Another Object – Hwa-Heung Gate**

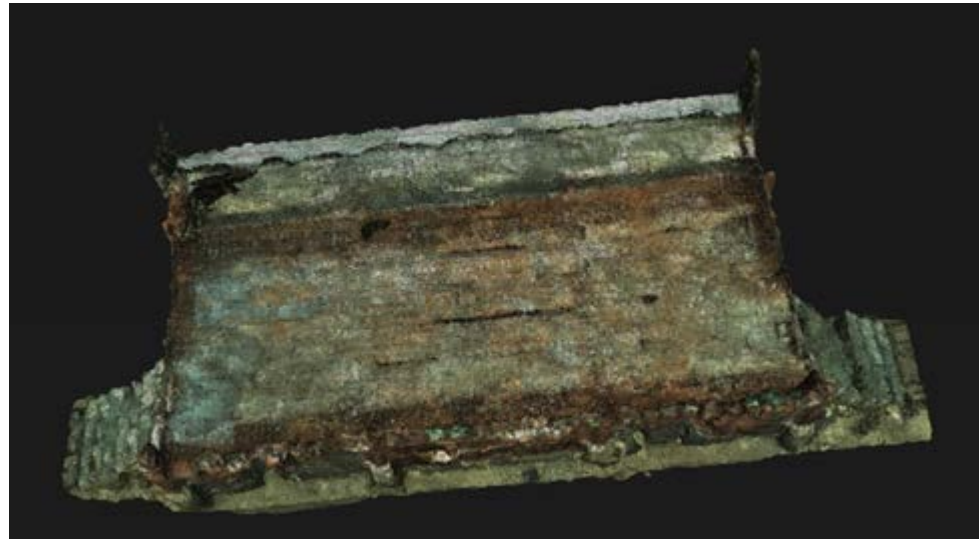

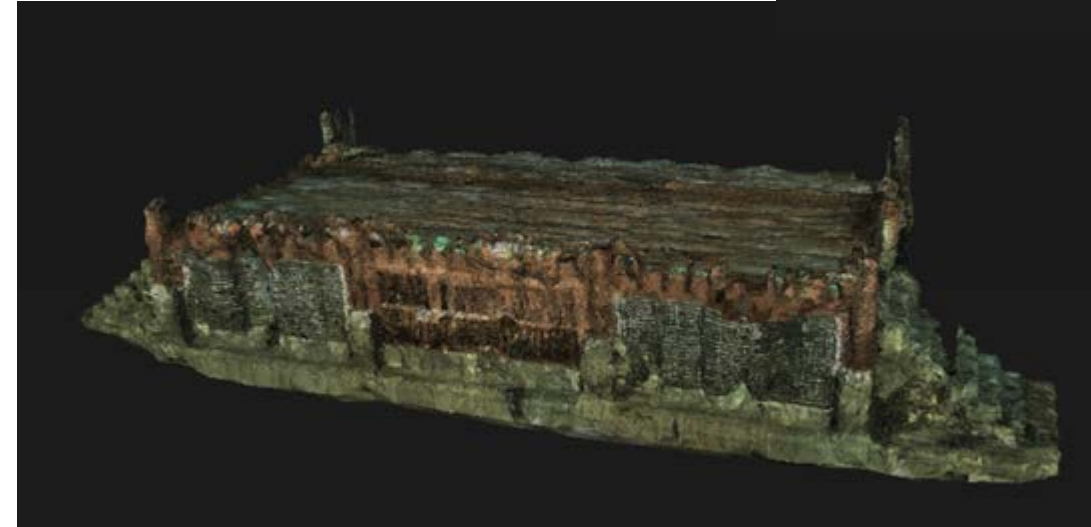

## mobile graphics

#### **Other parts – Hwa-Heung Gate**

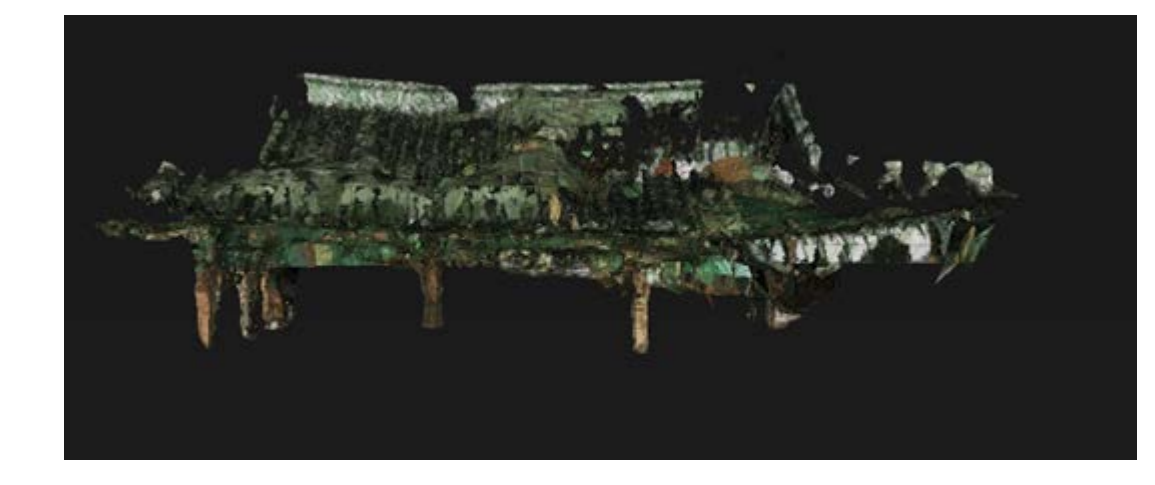

# mobile graphics

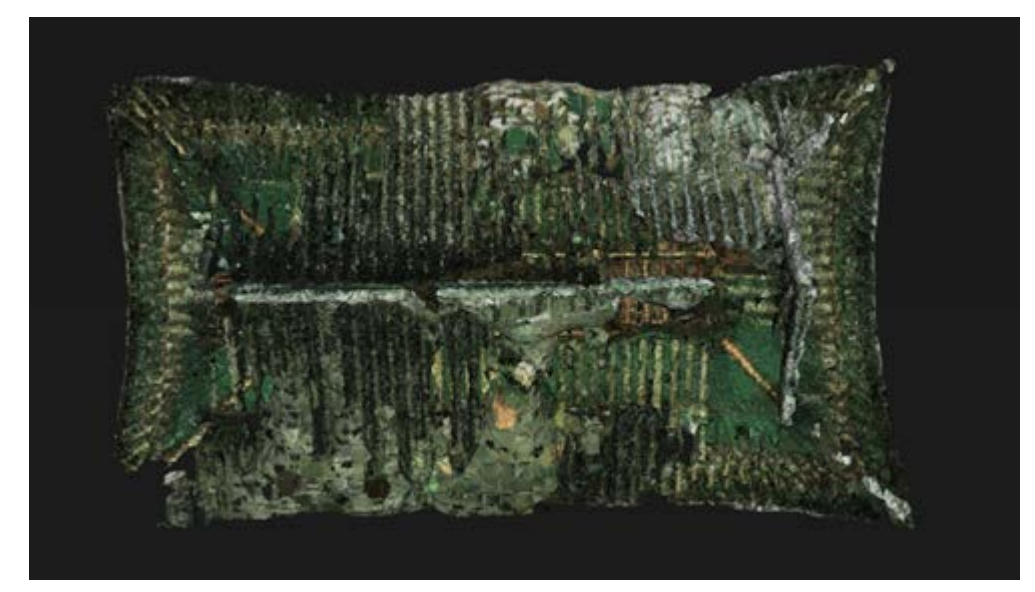

#### **Final snap-shot**

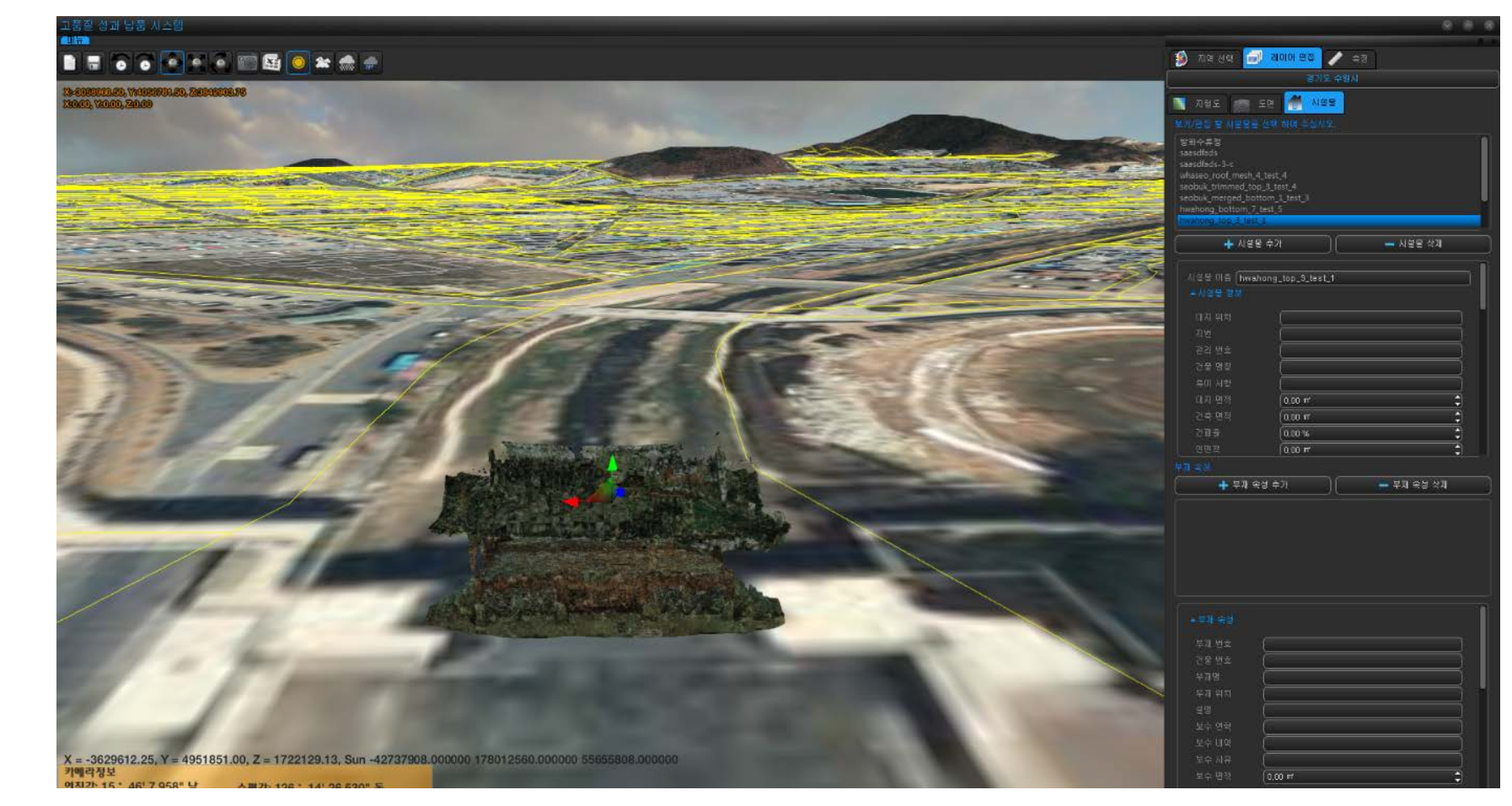

### **Conclusion**

- **a 3D GIS platform**
	- landscape viewer / editor
	- terrain editor
- **geometry models constructed from LiDAR data**
	- point cloud from the LiDAR data
	- geometric primitives extracted
	- combining them to make 3D models
	- overlaying the model on the maps
- **effective way of integrating GIS systems and 3D virtual objects from real-world structurs**